#### **Overview**

This document contains the message format details required for communication between the ECU and the VM-Series under the J1939 protocol.

# **J1939 CAN Messages**

### **1.1 Switch Status (transmitted)**

The Switch Status message contains the current status of each logical channel on the VM-Series. This message is broadcast at a periodic rate of 500ms(default), as well as any time the VM-Series switch channels are pressed.

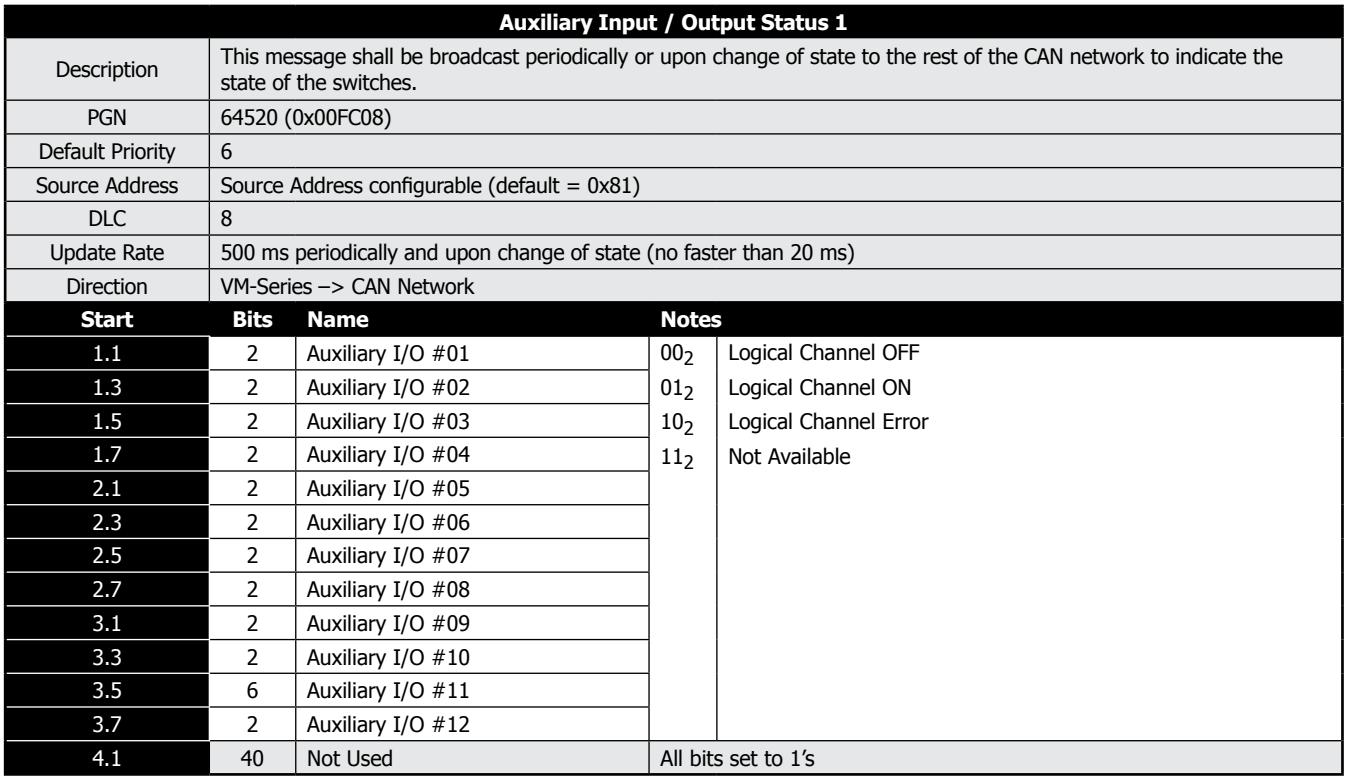

Below shows how the above J1939 Auxiliary I/O 1 channels map to the physical 12-channels of VM-Series.

Note: The orientation of each unit may vary according to the product configuration - Set VM-Series reverse orientation option.

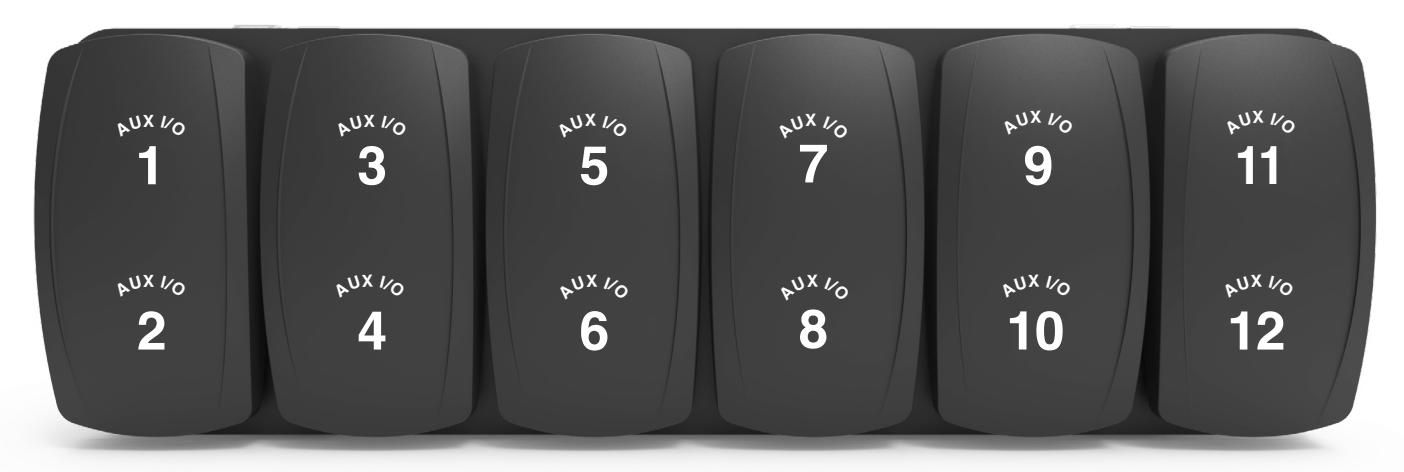

## **1.2 LED Function Indicators Status (received)**

LED Function Lights are controlled independently from the switch status(es). The 12 function lights are controlled through the message as detailed in the below tables

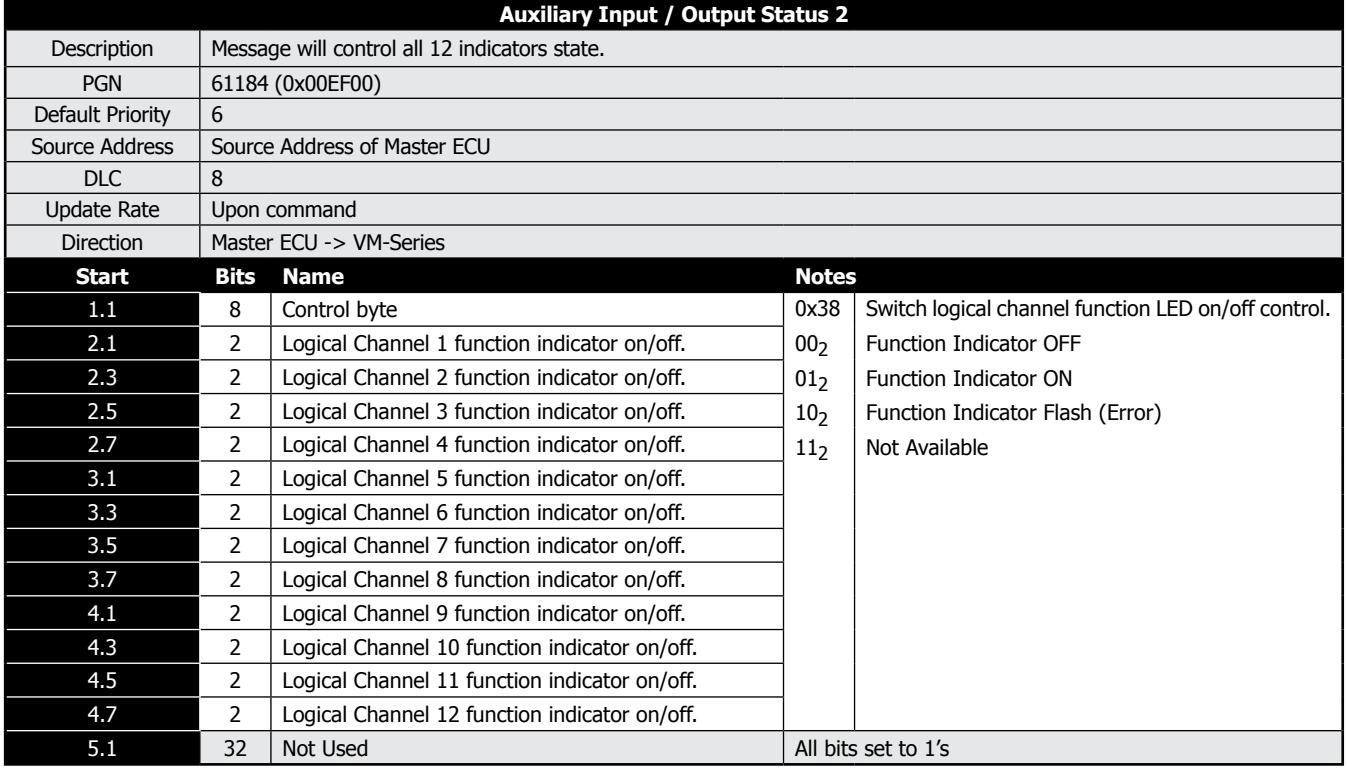

Note: The order of indicator channels is the same as the switch channels.

# **1.3 Relay Controlled Command (received)**

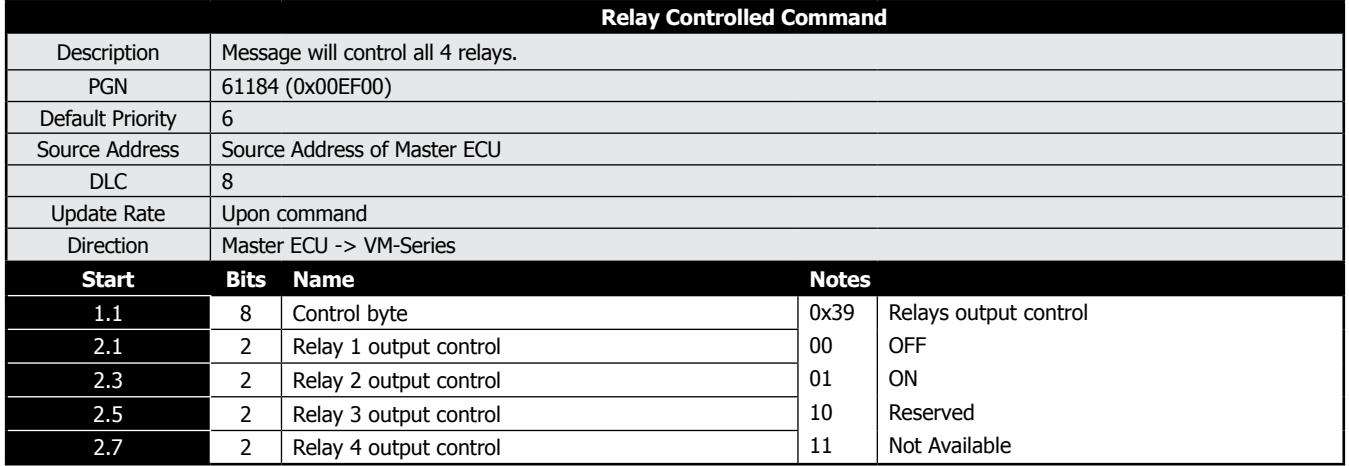

#### **1.4 Common CAN Messages**

This document contains the J1939 interface for the VM-Series, including all transmitted messages and which messages it must receive from a master ECU to operate properly.

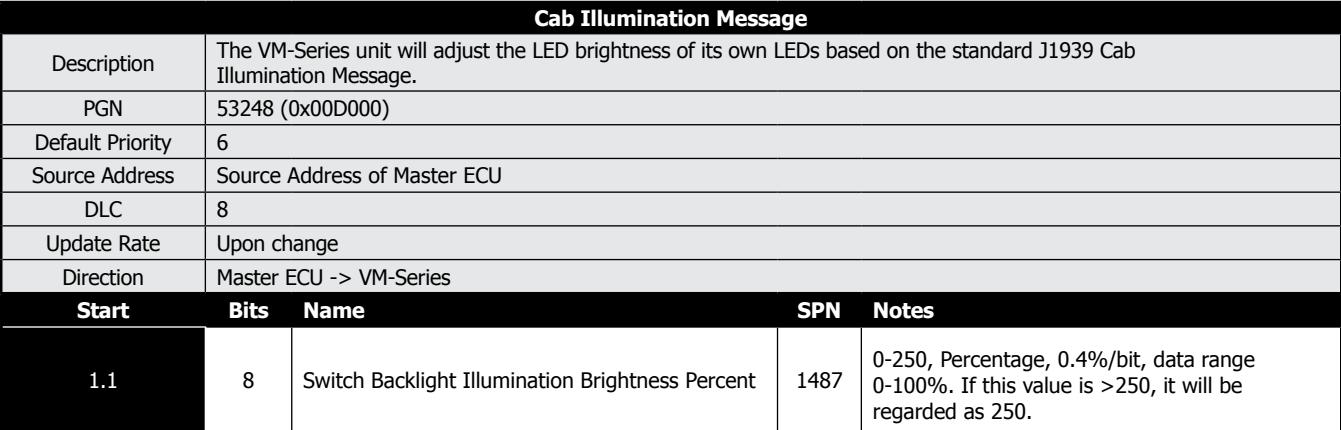

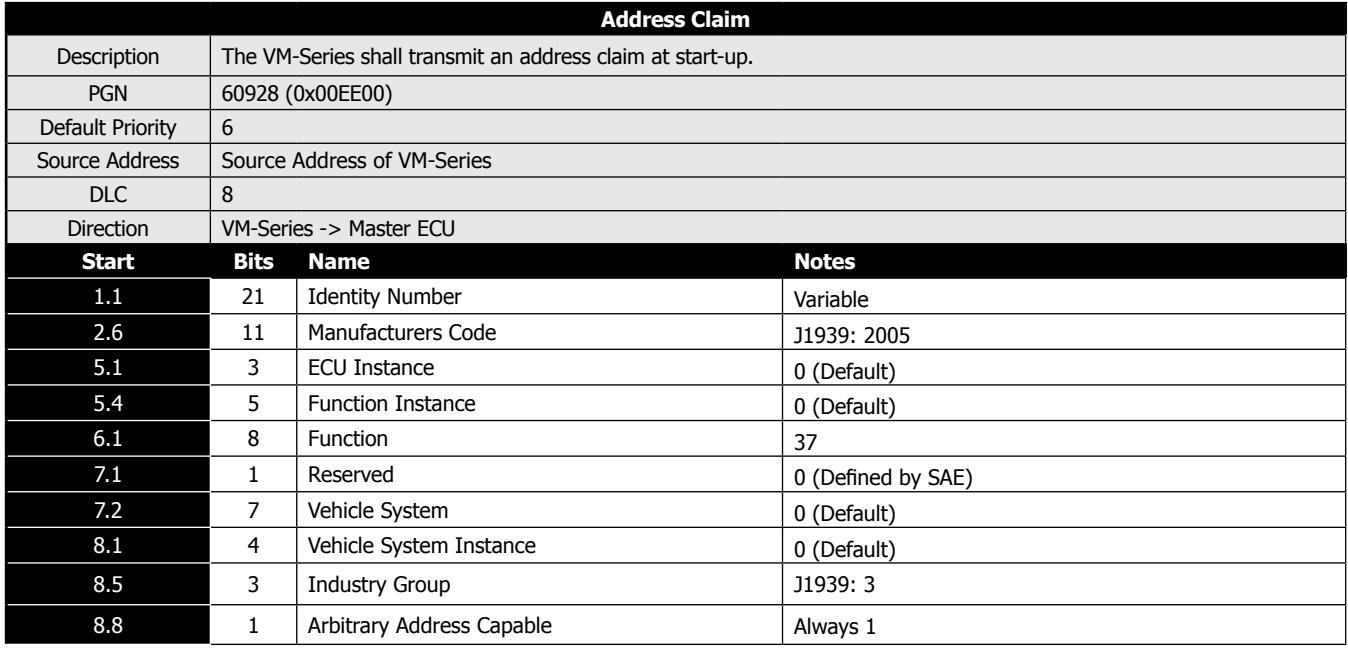

#### **1.5 Low-Power Sleep Mode**

Both of the following need to be in place for the VM-Series to sleep:

- No CAN communication on the vehicle

- No keys pressed

Any one of the above two conditions will wake the VM-Series.